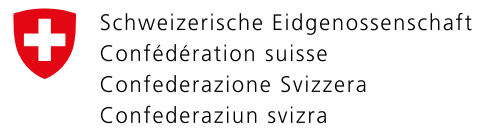

## **Registrazione CH-LOGIN**

Questo documento spiega come registrarsi al [CH-LOGIN](https://www.myaccount.eiam.admin.ch/) dal portale.

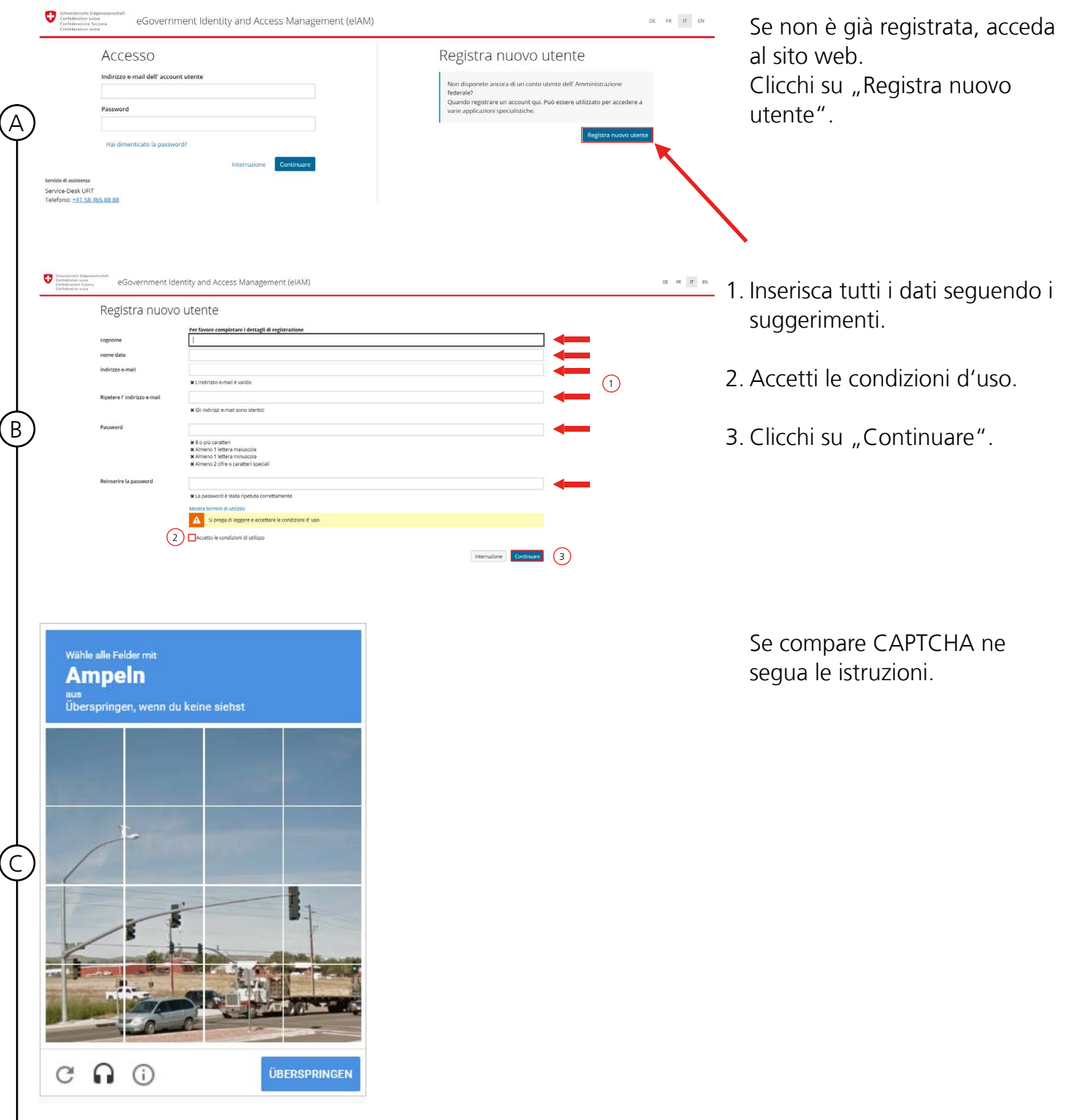

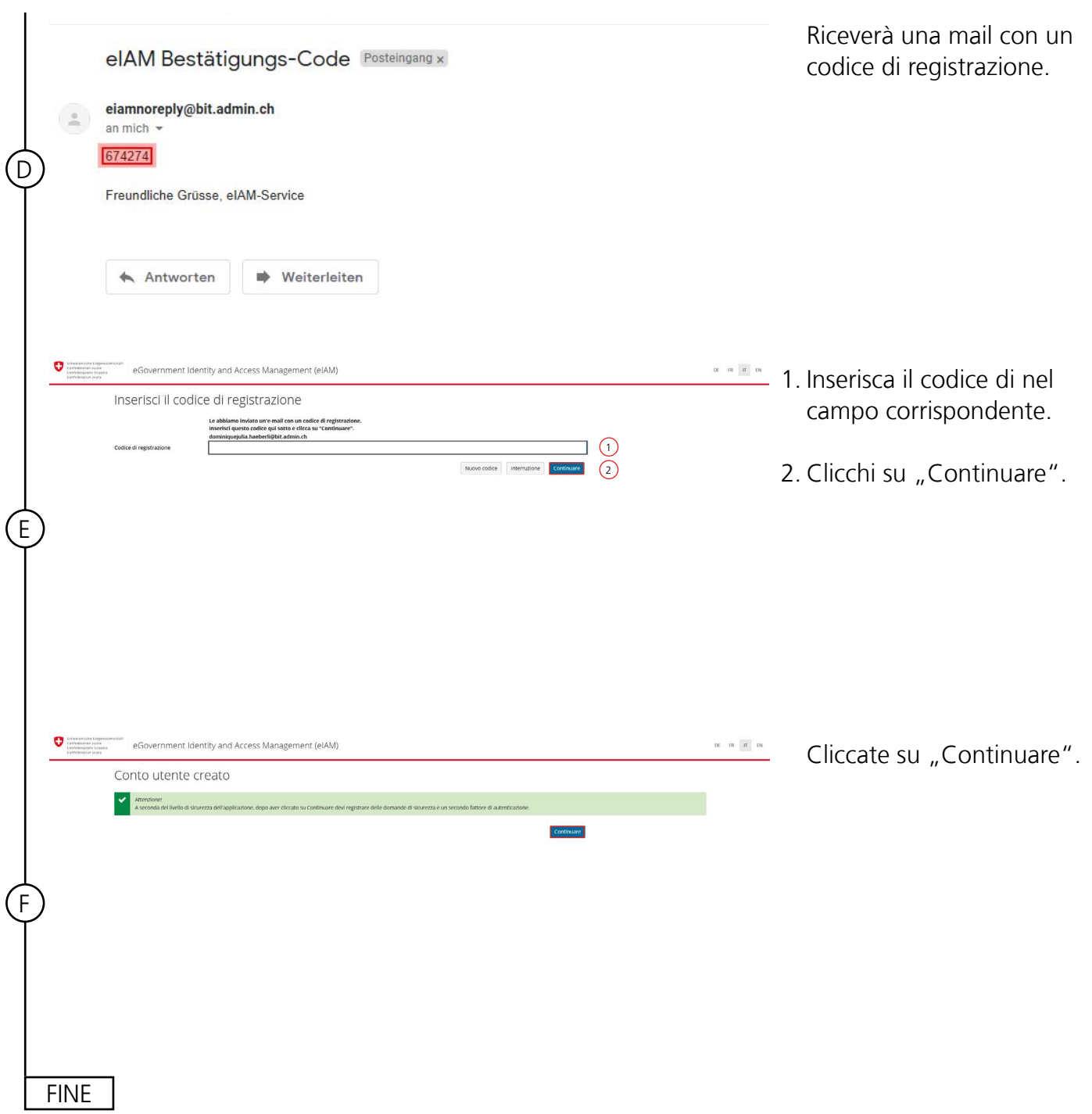